#### **Филиалмуниципального автономного образовательного учреждения «Велижанская средняя образовательная школа» - «Средняя общеобразовательная школа п.Березовка»**

Рассмотрено на заседании ШМО

 $\overline{N^2}$  от 2022 г.

«Согласовано» Директор Филиала МАОУ «Велижанская СОШ» - «СОШ п.Березовка» Л.А. Крутикова

«Утверждено» Директор МАОУ «Велижанская СОШ» Н.В. Ваганова

## **РАБОЧАЯ ПРОГРАММА**

учебного предмета «Информатика»

для 7 класса на 2022-2023 учебный год

Составитель: Сердюков С.Ю.

п. Березовка, 2022 г.

#### 1. Планируемые результаты освоения учебного предмета

#### Личностным результатом изучения предмета является формирование следующих умений и качеств:

представлений об информации важнейшем наличие как стратегическом ресурсе развитияличности, государства, общества;

понимание роли информационных процессов в современном мире;

владение первичными навыками анализа и критичной оценки получаемой информации;

ответственное отношение к информации с учетом правовых и этических аспектов ее распространения;

развитие чувства личной ответственности за качество окружающей информационной среды;

способность увязать учебное содержание с собственным жизненным опытом, понять значимость подготовки в области информатики и ИКТ в условиях развития информационного общества;

готовность к повышению своего образовательного уровня и продолжению обучения с использованием средств и методов информатики и ИКТ:

способность и готовность к общению и сотрудничеству со сверстниками и взрослыми в процессе образовательной, общественнополезной, учебно-исследовательской, творческой деятельности;

способность и готовность к принятию ценностей здорового образа жизни за счет знания основных гигиенических, эргономических и технических условий безопасной эксплуатациисредств ИКТ.

#### Метапредметным результатом изучения **KVDCA** является формирование универсальных учебных действий (УУД):

Регулятивные УУД:

- Самостоятельно обнаруживать и формировать учебную проблему. определять УД;
- Выдвигать версии решения проблемы, осознавать (и интерпретировать в случае необходимости) конечный результат, выбирать средства достижения цели из предложенных, а также искать их самостоятельно;
- Составлять (индивидуально или в группе) план решения проблемы (выполнения проекта);
- Работая по плану, сверять свои действия с целью и, при необходимости, исправлять ошибки самостоятельно (в том числе и корректировать план);
- о В диалоге с учителем совершенствовать самостоятельно выбранные критерии оценки.

Познавательные УУД:

Анализировать, сравнивать, классифицировать факты и явления;

- Выявлять причины и следствия простых явлений;
- Осушествлять сравнение и классификацию, самостоятельно выбирая критерий для указанных логических операций;
- Строить логическое рассуждение, включающее установление причинноследственных связей;
- Создавать схематические модели вылелением существенных  $\mathbf{c}$ характеристик объекта;
- Составлять тезисы, различные виды планов (простых, сложных и т.п.)
- Преобразовывать информацию из одного вида в другой (таблицу в текст);
- Определять возможные источники необходимых сведений, производить поиск информации, анализировать и оценивать ее достоверность.
- Коммуникативные УУД:
- Самостоятельно организовывать учебное взаимодействие в группе (определять общие цели, договариваться друг с другом);
- В дискуссии уметь выдвинуть аргументы и контаргументы;
- Учиться критично относиться к своему мнению, с достоинством признавать ошибочность своего мнения и корректировать его;
- Понимая позицию другого, различать в его речи: мнение (точку зрения), доказательство (аргументы), факты (гипотезы, аксиомы, теории);
- Уметь взглянуть на ситуацию с иной позиции и договариваться с людьми иных позиций.

### Предметным результатом изучения курса является сформированность следующих умений:

- формирование информационной  $\overline{M}$ алгоритмической культуры; формирование представления о компьютере как универсальном устройстве обработки информации; развитие основных навыков  $\overline{M}$ умений использования компьютерных устройств;
- $\bullet$  формирование представления основных изучаемых  $\overline{00}$ ПОНЯТИЯХ: информация, алгоритм, модель - и их свойствах;
- развитие алгоритмического мышления. необходимого лля профессиональнойдеятельности в современном обществе; развитие умений алгоритм составить  $\overline{M}$ записать ЛЛЯ конкретного исполнителя: формирование знаний об алгоритмических конструкциях, логических значениях и операциях; знакомство с одним из языков программирования и основными алгоритмическими структурами - линейной, условной и никлической:
- формирование умений формализации и структурирования информации, умения выбирать способ представления данных в соответствии  $\mathbf{c}$ поставленной задачей — таблицы, схемы, графики, диаграммы, с использованием соответствующих программных средствобработки данных;
- формирование навыков и умений безопасного и целесообразного поведения при работе с компьютерными программами и в Интернете, умения соблюдать нормы информационной этикии права.
- владеть разнообразными способами деятельности, приобретать  $\overline{\mathbf{M}}$

совершенствовать опыт;

 решать широкий класса практических задач, поисковой и творческой деятельности при решении задач повышенной сложности и нетиповых задач.

### **В результате изучения курса информатики в основной школе выпускник:**

#### **Выпускник научится:**

- понимать и правильно применять на бытовом уровне понятий «информация», «информационный объект»;
- приводить примеры передачи, хранения и обработки информации в деятельности человека, в живой природе, обществе, технике;
- приводить примеры древних и современных информационных носителей;
- классифицировать информацию по способам её восприятия человеком, по формам представления на материальных носителях;
- кодировать и декодировать сообщения, используя простейшие коды;
- определять, информативно или нет некоторое сообщение, если известны способности конкретного субъекта к его восприятию.

#### **Выпускник получит возможность научиться:**

- сформировать представление об информации как одном из основных понятий современной науки, об информационных процессах и их роли в современном мире;
- сформировать представление о способах кодирования информации;
- преобразовывать информацию по заданным правилам и путём рассуждений;
- научиться решать логические задачи на установление взаимного соответствия с использованием таблиц;
- приводить примеры единичных и общих понятий, отношений между понятиями;
- для объектов окружающей действительности указывать их признаки свойства, действия, поведение, состояния;
- называть отношения, связывающие данный объект с другими объектами;
- осуществлять деление заданного множества объектов на классы по заданному или самостоятельно выбранному признаку — основанию классификации;
- приводить примеры материальных, нематериальных и смешанных систем;

#### **2. Содержание учебного предмета**

### **Введение в предмет (1 час)**

#### **Человек и информация (4 часа)**

Человек и информация. Информационные процессы. Измерение информации. Знакомство с клавиатурой ПК. Рабочий стол Windows.

*Лабораторные работы:*

- 1. Знакомство с клавиатурой ПК. Рабочий стол Windows. *Учащиеся должны знать:*
- связь между информацией и знаниями человека;
- что такое информационные процессы;
- какие существуют носители информации;
- функции языка, как способа представления информации; что такое естественные и формальные языки;
- как определяется единица измерения информации бит (алфавитный подход);
- что такое байт, килобайт, мегабайт, гигабайт.

*Учащиеся должны уметь:*

- приводить примеры информации и информационных процессов из области человеческой деятельности, живой природы и техники;
- определять в конкретном процессе передачи информации источник, приемник, канал;
- приводить примеры информативных и неинформативных сообщений;
- измерять информационный объем текста в байтах (при использовании компьютерного алфавита);
- пересчитывать количество информации в различных единицах (битах, байтах, Кб, Мб, Гб);
- пользоваться клавиатурой компьютера для символьного ввода данных.

*Актуальная тематика для региона*: Знакомство с профессиями: агроном, оператор ПК, животноводческий комплекс, оператор буровой установки, инженер на производстве. Видеоролик «Профессии Тюменского региона» сельское хозяйство, нефтяная промышленность (предприятия ООО «Тюменьнеруд», ОАО «Сибнефтемаш»).

Расчет демографического изменения населения Тюменской области. Поиск информации: животный мир, образовательный туризм, растительный мир, краеведение, промышленность.

#### **Компьютер: устройство и программное обеспечение (6 часов)**

Основные устройства компьютера. Компьютерная память. Основные характеристики ПК. Знакомство с комплектацией устройств персонального компьютера и способами их подключений. Программное обеспечение компьютера. Пользовательский интерфейс. Файловая структура компьютера.

*Лабораторные работы:*

- 1. Способы соединения блоков и устройств компьютера.
- 2. Работа с объектами пользовательского интерфейса Windows.
- 3. Операции с файлами, папками и дисками.

*Учащиеся должны знать:*

- правила техники безопасности и при работе на компьютере;
- состав основных устройств компьютера, их назначение и информационное взаимодействие;
- основные характеристики компьютера в целом и его узлов (различных накопителей, устройств ввода и вывода информации);
- структуру внутренней памяти компьютера (биты, байты); понятие адреса памяти;
- типы и свойства устройств внешней памяти;
- типы и назначение устройств ввода/вывода;
- сущность программного управления работой компьютера;
- принципы организации информации на внешних носителях: что такое файл, каталог (папка), файловая структура;
- назначение программного обеспечения и его состав.

#### *Учащиеся должны уметь:*

- включать и выключать компьютер;
- пользоваться клавиатурой;
- ориентироваться в типовом интерфейсе: пользоваться меню, обращаться за справкой, работать с окнами;
- инициализировать выполнение программ из программных файлов;
- просматривать на экране директорию диска;
- выполнять основные операции с файлами и каталогами (папками): копирование, перемещение, удаление, переименование, поиск;
- использовать антивирусные программы.

*Актуальная тематика для региона*: «Использование компьютерной техники на производстве» на примере Антипинского НПЗ (виртуальная экскурсия).

«Создать различные виды диаграмм сравнения территориальных районов Тюменской области».

#### **Текстовая информация и компьютер (9 часов)**

Кодирование текстовой информации на компьютере. Программные средства для работы с текстом. Основы работы с текстовым редактором Microsoft Word.

*Лабораторные работы:*

1. Основные приемы ввода и редактирования текста. Форматирование текста.

- 2. Работа с фрагментами Документов.
- 3. Вставка графических объектов в тексты.
- 4. Добавление таблиц в Документ.
- 5. Добавление формул в Документ.
- 6. Стили и оглавления.
- 7. Создание гипертекстового документа.

*Практические работы:*

1. Создание и обработка комплексного информационного объекта. *Учащиеся должны знать:*

- способы представления символьной информации в памяти компьютера (таблицы кодировки, текстовые файлы);
- назначение текстовых редакторов (текстовых процессоров);
- основные режимы работы текстовых редакторов (вводредактирование, печать, орфографический контроль, поиск и замена, работа с файлами).

*Учащиеся должны уметь:*

- набирать и редактировать текст в одном из текстовых редакторов;
- выполнять основные операции над текстом, допускаемые этим редактором;
- сохранять текст на диске, загружать его с диска, выводить на печать.

*Актуальная тематика для региона*: Экскурсия (виртуальная) приглашение родителей, группа учащихся, создание учебного проекта «Предприятие моего района» (ООО «Винзилинский завод керамзитового гравия», ООО «Стеклотех»)

Создание реферата, буклета, информационного листа с добавление таблиц, отражающих информацию о предприятии, добавление фотографий, полученных во время экскурсии.

#### **Графическая информация и компьютер (6 часов)**

Графическая информация и компьютер. Кодирование графической информации на компьютере. Растровая и векторная графика. Основы работы с растровым графическим редактором Paint. Основы работы со средством векторной графики ТР Microsoft Word.

*Лабораторные работы:*

1. Создание растрового изображения в ГР Paint.

*Практические работы:*

1 . Создание векторного изображения в Word.

*Учащиеся должны знать:*

- способы представления изображений в памяти компьютера; понятия о пикселе, растре, кодировке цвета, видеопамяти;
- какие существуют области применения компьютерной графики;
- назначение графических редакторов;
- назначение основных компонентов среды графического редактора растрового типа: рабочего поля, меню инструментов, графических примитивов, палитры, ножниц, ластика и пр.

#### *Учащиеся должны уметь:*

- строить несложные изображения с помощью одного из графических редакторов;
- сохранять рисунки на диске и загружать с диска; выводить на печать.

*Актуальная тематика для региона*: Создание рекламного проспекта, схемы безопасного движения, путеводитель по району, логотип, Экскурсия ООО «Веалпроф», ЗАО «Тюменский комбинат строительных материалов» ООО «Эм-Си-Баухеми» , ООО «Сибжилстрой», ООО «Тюменьстальмост», ЗАО «Винзилинский завод керамических стеновых материалов», ООО «Инвест-силикат-стройсервис»

### **Мультимедиа и компьютерные презентации (8ч)**

Технология мультимедиа. Компьютерные презентации. Создание презентации в PowerPoint. Создание гипертекстового документа.

*Лабораторные работы:*

1. Создание презентации с помощью шаблона оформления и собственного оформления.

- 2. Работа с текстами, графикой и таблицами в PowerPoint.
- 3. Гиперссылки в PowerPoint.

*Практические работы:*

1. Создание и обработка комплексного информационного объекта в виде презентации.

*Учащиеся должны знать:*

- что такое мультимедиа;
- принцип дискретизации, используемый для представления звука в памяти компьютера;
- $\Rightarrow$  основные типы сценариев, используемых в компьютерных презентациях.

*Учащиеся должны уметь:*

 Создавать несложную презентацию в среде типовой программы, совмещающей изображение, звук, анимацию и текст.

*Актуальная тематика для региона*: АПК, образовательный туризм. Создание презентации, видеоролика в соответствии с географическим положением (ООО Тепличный комбинат, «ТюменьАгро», ЗАО Птицефабрика «Пышминская»)

Презентация мультимедийного продукта Экскурсия «Регион - Тюменская область».

# **3. Тематическое планирование**

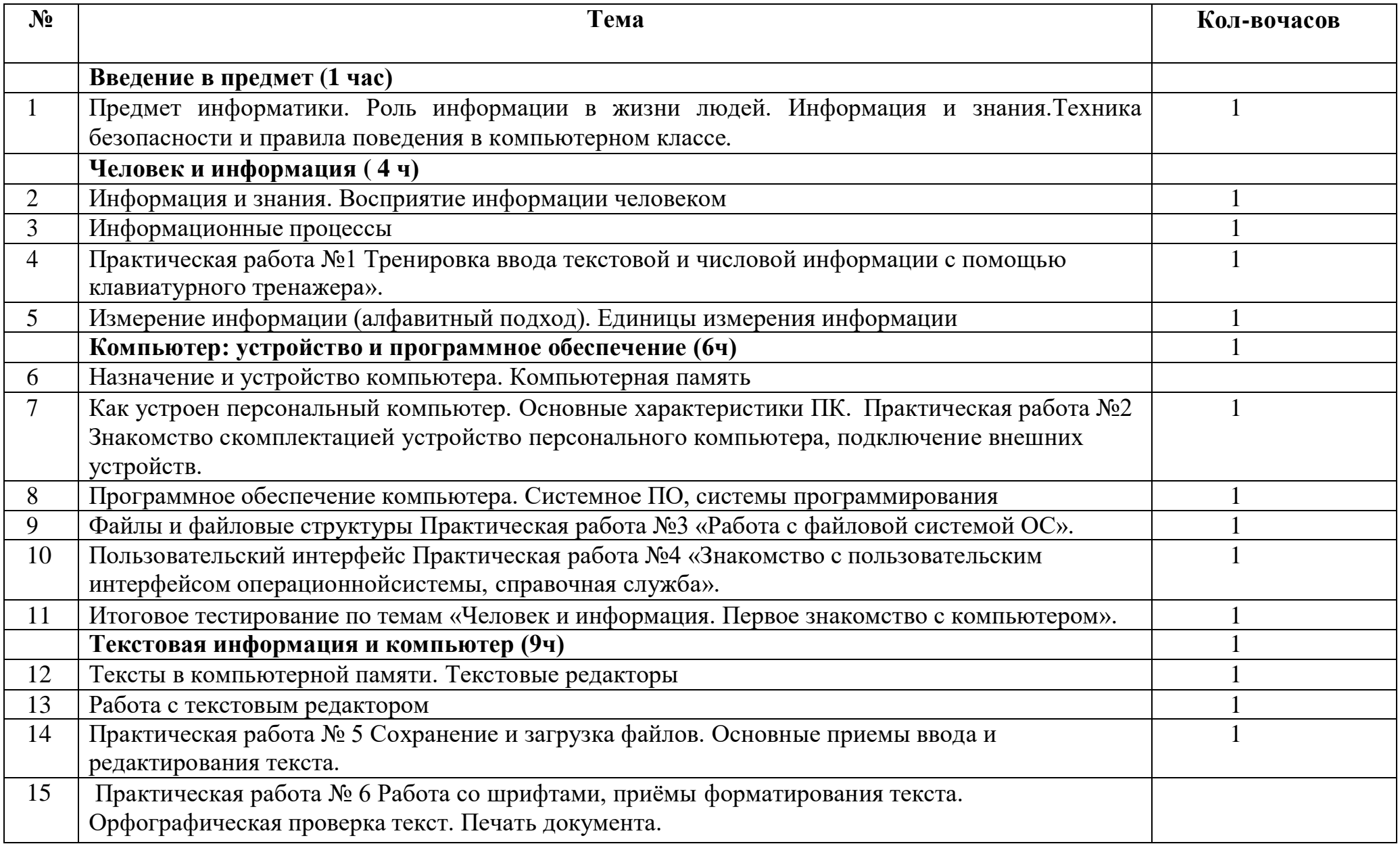

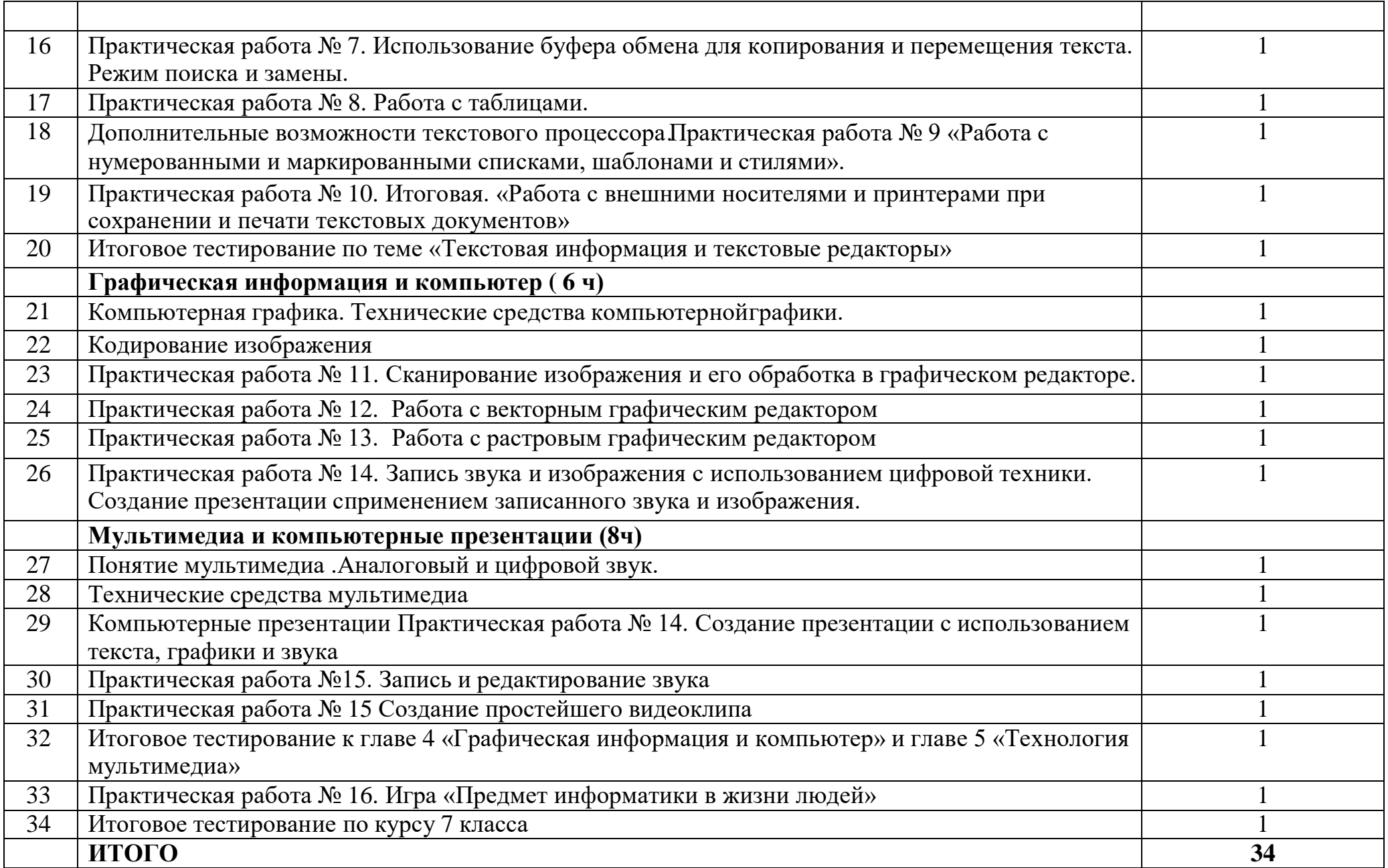